Pensieve header: Implementing the Jones polynomial.

Based on http://drorbn.net/syd3

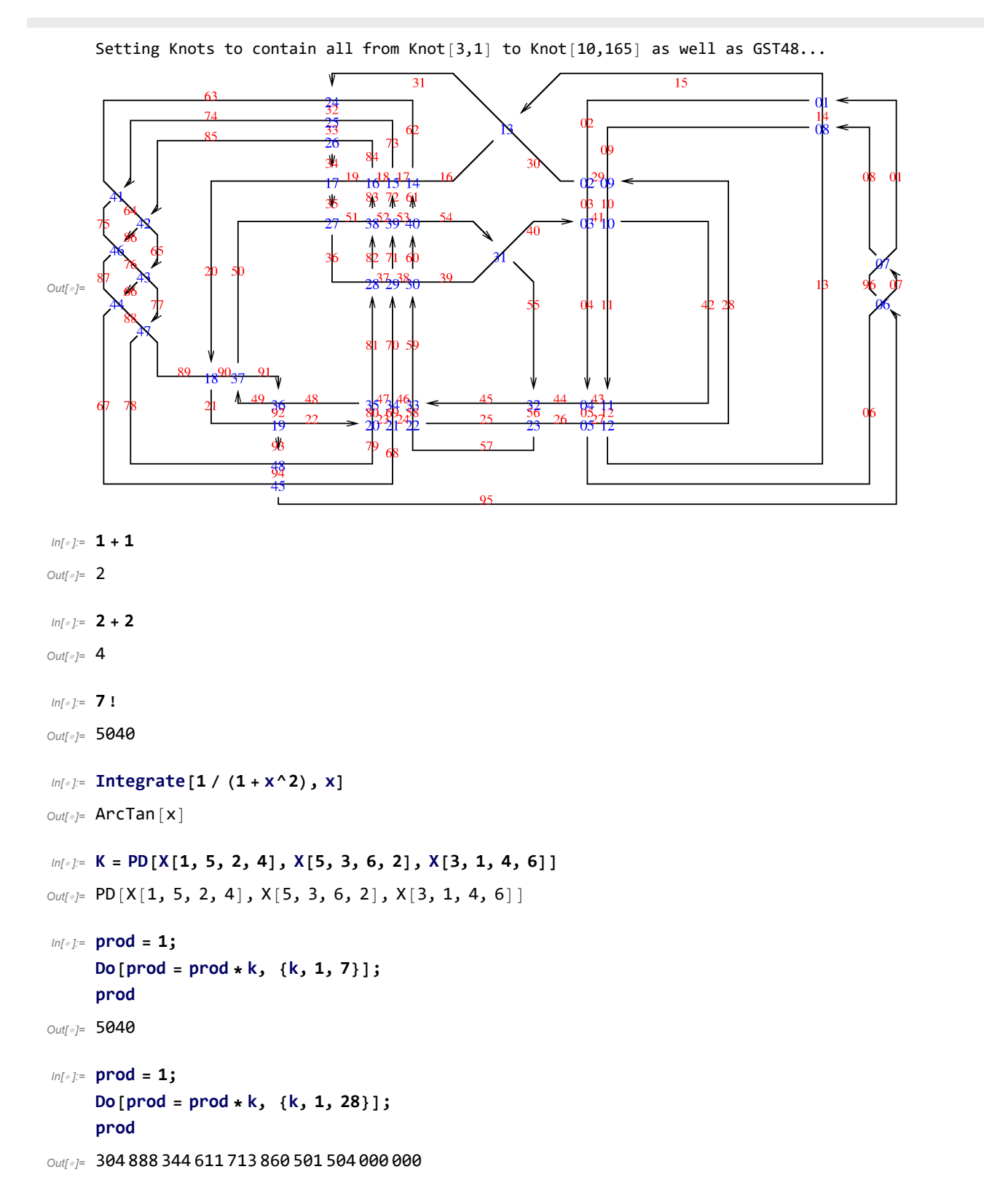

```
In[ ]:= {10, 9, 180, 26} /. 9  23
Out[]= {10, 23, 180, 26}
In[ ]:= {10, 9, 180, 26} /. x_  x^2
Out[]= {100, 81, 32 400, 676}
In[ ]:= {10, 9, 180, 26, Tembel} /. x_  x^2
Out[]= 100, 81, 32 400, 676, Tembel2

In[ ]:= {10, 9, 180, 26, Tembel + Silly} /. x_  x^2
Out[]= 100, 81, 32 400, 676, (Silly + Tembel)2

In[ ]:= Expand[{10, 9, 180, 26, Tembel + Silly} /. x_  x^2]
Out[]= 100, 81, 32 400, 676, Silly2 + 2 Silly Tembel + Tembel2

In[\circ]:= K
Out[]= PD[X[1, 5, 2, 4], X[5, 3, 6, 2], X[3, 1, 4, 6]]
ln[\cdot]: t1 = K /. X[i, j, k, l] \rightarrow A * p[i, j] * p[k, l] + B * p[i, l] p[j, k]
Out[]= PD[A p[1, 5] p[2, 4] + B p[1, 4] p[5, 2],
       B p[3, 6] p[5, 2] + A p[5, 3] p[6, 2], B p[1, 4] p[3, 6] + A p[3, 1] p[4, 6]]
In[ ]:= t1
In[ ]:= Expand[(a + b) (a - b)]
Outf e^{\frac{1}{2}} a<sup>2</sup> - b<sup>2</sup>
 ln[e] := Factor \left[a^2 - b^2\right]Out[]= (a - b) (a + b)
In[ ]:= Expand[t1]
 In[ ]:= Factora2 - b2
 // FullForm
In[ ]:= t1 /. PD  Times
Out[]= (B p[1, 4] p[3, 6] + A p[3, 1] p[4, 6])
       (A p[1, 5] p[2, 4] + B p[1, 4] p[5, 2]) (B p[3, 6] p[5, 2] + A p[5, 3] p[6, 2])In[ ]:= t2 = Expand[t1 /. PD  Times]
Out[]= A B2 p[1, 4] p[1, 5] p[2, 4] p[3, 6]2 p[5, 2] + A2 B p[1, 5] p[2, 4] p[3, 1] p[3, 6] p[4, 6] p[5, 2] +
       B^{3} p[1, 4]^{2} p[3, 6]^{2} p[5, 2]^{2} + AB^{2} p[1, 4] p[3, 1] p[3, 6] p[4, 6] p[5, 2]^{2} +A^{2} B p[1, 4] p[1, 5] p[2, 4] p[3, 6] p[5, 3] p[6, 2] +
       A^{3} p[1, 5] p[2, 4] p[3, 1] p[4, 6] p[5, 3] p[6, 2] +AB^{2} p[1, 4]^{2} p[3, 6] p[5, 2] p[5, 3] p[6, 2] + A^{2} B p[1, 4] p[3, 1] p[4, 6] p[5, 2] p[5, 3] p[6, 2]
```
*In[ ]:=* **{7, 1} /. {{0,** *n*\_**} n, {***k*\_**,** *n*\_**} {k - 1, n \* k}}**

**Expand** $[$ **t4**  $/$ **.**  $\{B \rightarrow 1 / A, d \rightarrow -A^2 - 1 / A^2\}$ 

```
ln[e] = \{7, 1\} //. \{\{0, n\} \rightarrow n, \{k, n\} \rightarrow \{k-1, n+k\}\}\In[ ]:= t3 = t2 //. p[i_, j_] p[j_, k_]  p[i, k]
In[ ]:= t4 = t3 /. {p[i_, i_]  d, p[i_, j_]^2  d}
In[ ]:= t5 = Expand[t4 /. {B  1 / A, d  -A^2 - 1 / A^2}]
In[ ]:= Knots
In[ ]:= Knot[3, 1] /. Knots
In[ ]:= Knot[10, 165] /. Knots
In[ ]:= K = Knot[10, 73] /. Knots;
     t1 = K /. X[i_, j_, k_, l_] \rightarrow A \star p[i, j] \star p[k, l] + B \star p[i, l] p[j, k];
     t2 = Expand[t1 /. PD \rightarrow Times];
     t3 = t2 //. {p[i_, j]p[j_, k] \rightarrow p[i, k], p[i_, j]p[k_, j]\rightarrow p[i, k]};
     t4 = t3 /. \{p[i], i\] \rightarrow d, p[i], j\] \rightarrow 2 \rightarrow d;Expand[t4 /. {B  1 / A, d  -A^2 - 1 / A^2}]
In[ ]:= K = GST48 /. Knots
In[ ]:= Length[K]
In[ ]:= K = GST48 /. Knots;
     t1 = K /. X[i_, j_, k_, l_] → A * p[i, j] * p[k, l] + B * p[i, l] p[j, k];
     t2 = Expand[t1 /. PD  Times];
     t3 = t2 //. \{p[i], j\} j[] p[j], k] \} \rightarrow p[i], k]p[i_, j ] p[k_, j ] \rightarrow p[i, k], p[j_, i ] p[j_, k_ ] \rightarrow p[i, k];
     t4 = t3 /. \{p[i], i\] \rightarrow d, p[i], j\] \land 2 \rightarrow d\};
     Expand[t4 /. \{B \rightarrow 1 / A, d \rightarrow -A^2 - 1 / A^2\}In[ ]:= K = Knot[8, 17] /. Knots;
     SetAttributes[p, Orderless];
     t1 = K /. X[i_, j_, k_, l_] \rightarrow A * p[i, j] * p[k, l] + B * p[i, l] p[j, k];
     t2 = Expand[t1 /. PD  Times];
     t3 = t2 //. {p[i_, j_] p[j_, k_]  p[i, k]};
     t4 = t3 /. {p[i], i] \rightarrow d, p[i], j] \rightarrow 2 \rightarrow d;
```